## synaf**o**rce

#### **Kurze Ausfüllhilfe zum AV-Vertrag**

1. Eintragen des Verantwortlichen

Bitte tragen Sie hier Ihre Firma inkl. Adressdaten ein

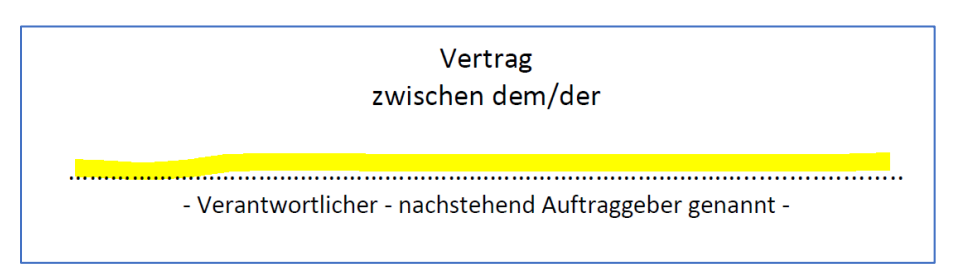

2. Tragen Sie bei "**Gegenstand des Vertrages**" die zugeteilte SLA-Nummer und das Datum des SLA´s ein.

Zusätzlich bitte bei **Dauer** auswählen und ankreuzen (Standard ist 1. Punkt)

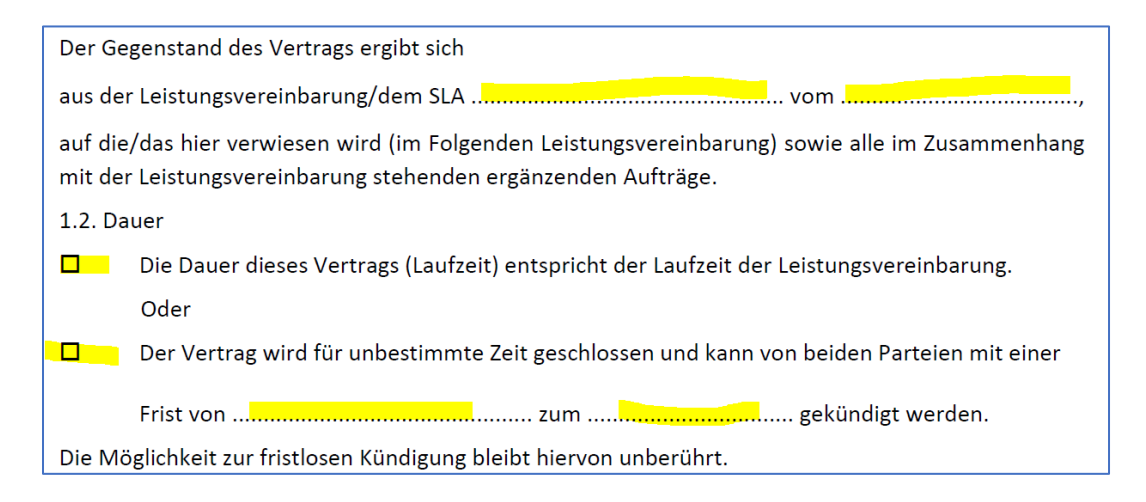

3. Wählen Sie bitte bei **2.2 Art der Daten** die für Sie zutreffenden Datenarten aus bzw. ergänzen diese in der freien Zeile:

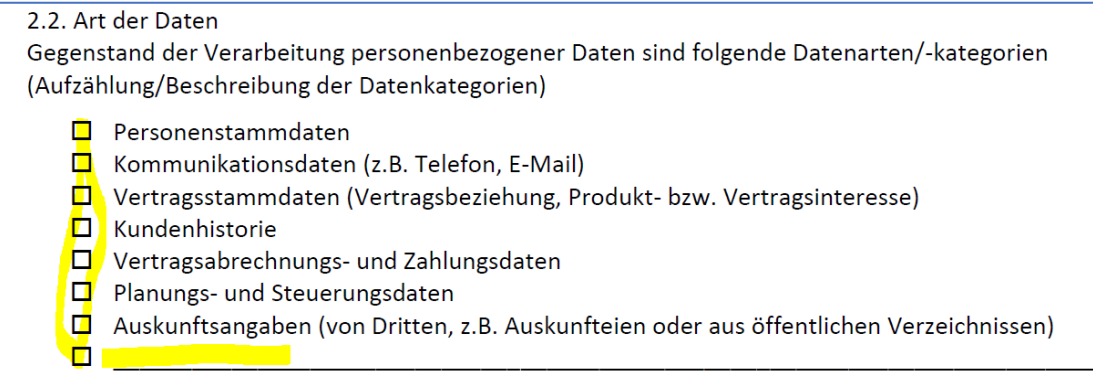

### synaf**c**rce

4. Wählen Sie bitte bei **2.3 Kategorien betroffener Personen**, die für Sie zutreffenden Personen aus

bzw. ergänzen diese in der freien Zeile:

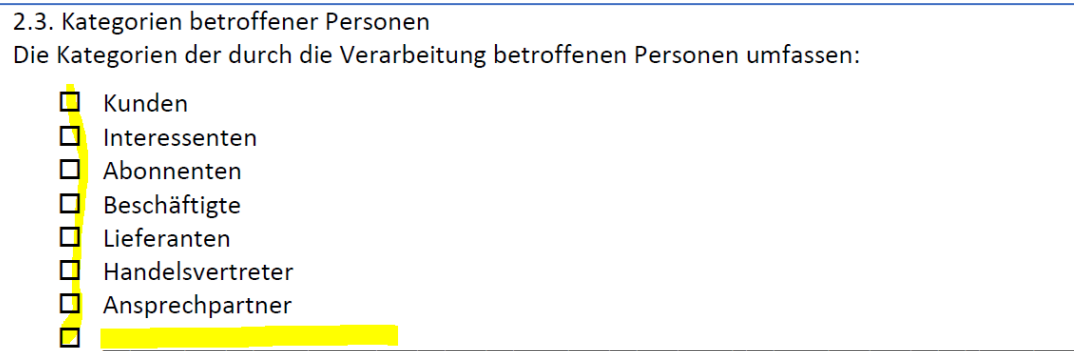

5. Wählen Sie bitte bei 6.2 "Unterauftragnehmer" die Unterbeauftragung aus. Standard ist Punkt 2,

#### welche in Anlage 2 aufgeführt sind

6.2. Der Auftragnehmer darf Unterauftragnehmer (weitere Auftragsverarbeiter) nur nach vorheriger ausdrücklicher schriftlicher bzw. dokumentierter Zustimmung des Auftraggebers beauftragen.

 $\Box$  Eine Unterbeauftragung ist unzulässig.

- pa Der Auftraggeber stimmt der Beauftragung der in [Anlage 2] bezeichneten Unterauftragnehmer unter der Bedingung einer vertraglichen Vereinbarung nach Maßgabe des Art. 28 Abs. 2-4 DS-GVO mit dem Unterauftragnehmer zu. Die vertragliche Vereinbarung wird dem Auftraggeber auf dessen Verlangen vorgelegt, wobei geschäftliche Klauseln ohne datenschutzrechtlichen Bezug hiervon ausgenommen sind.
- 6. Punkt 7 ist schon vorbelegt, da wir keine Daten außerhalb der EU verarbeiten

#### 7. Internationale Datentransfers

7.1. Jede Übermittlung personenbezogener Daten in ein Drittland oder an eine internationale Organisation bedarf einer dokumentierten Weisung des Auftraggebers und bedarf der Einhaltung der Vorgaben zur Übermittlung personenbezogener Daten in Drittländer nach Kapitel V der DS-GVO.

Die Erbringung der vertraglich vereinbarten Datenverarbeitung findet ausschließlich in einem Mitgliedstaat der Europäischen Union oder in einem anderen Vertragsstaat des Abkommens über den Europäischen Wirtschaftsraum statt. ([Anlage 4] entfällt in diesem Fall)

 $\Box$  Der Auftraggeber gestattet eine Datenübermittlung in ein Drittland an die in [Anlage 4 – muss ergänzt werden] genannten Empfänger. In der Anlage werden, die vom Auftraggeber genehmigten Maßnahmen zur Gewährleistung eines angemessenen Schutzniveaus aus Art. 44 ff. DS-GVO im Rahmen der Unterbeauftragung spezifiziert.

7. Unterzeichnen Sie den Vertrag und senden Sie uns diesen – gerne per Email – zu

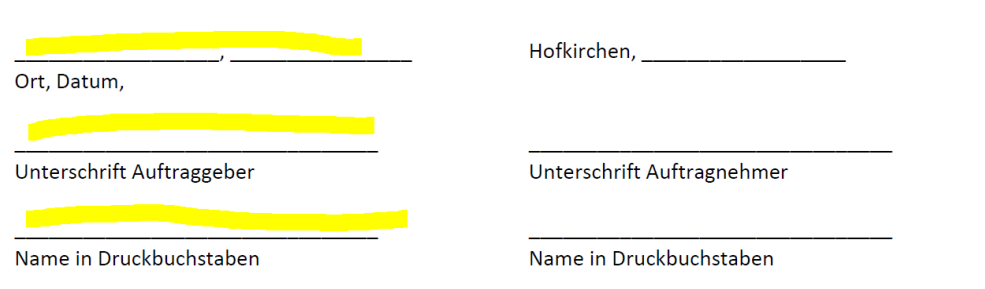

8. Möchten Sie abweichend vom SLA (Ansprechpartnerliste) zusätzliche weisungsberechtigte Personen bestimmen, können Sie diese in Anlage 3 ergänzen.

# synafcorce

Der Standard bei uns ist die Ansprechpartnerliste lt. SLA

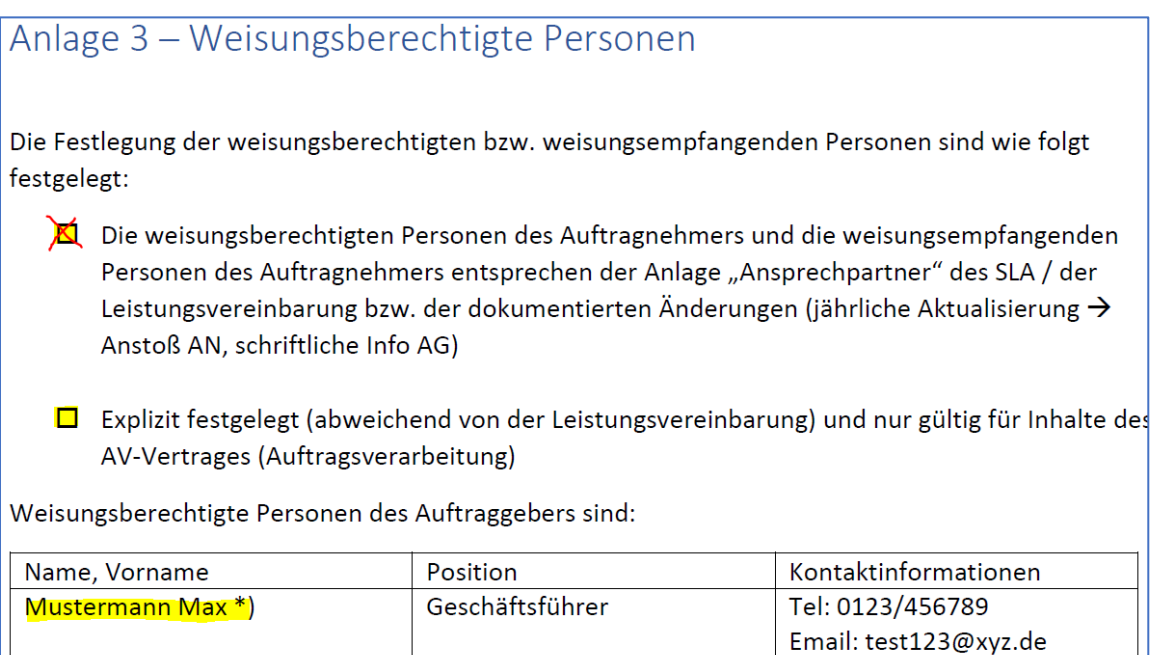

9. Zusatzinformationen:

Im AV-Vertrag sind die TOMs der synaforce GmbH beschrieben. Eine ausführlichere Beschreibung finden Sie auf unserer Internetseite im Downloadbereich

- ➔ Ausführliche Beschreibung TOMs der synaforce GmbH und
- ➔ Allgemeine Beschreibung zu den Maßnahmen nach Art. 32 DSGVO (TOM)

Wenn Sie Änderungswünsche zum AV-Vertrag haben, nehmen Sie bitte mit uns Kontakt auf. Gerne können wir die Wünsche besprechen und bei beiderseitigem Einverständnis mit aufnehmen.